## **<sup>1</sup> Flervalg**

**Hva er det binære tallet 100111010?**

- $\Box$  250
- $\Box$  314
- $\Box$  322
- $\Box$  271

### **Hva er det hexadesimalet tallet 64 i desimaltall?**

- 640
- $\blacksquare$  150
- $\Box$  64
- $\Box$  100

Et bilde er lagret med 8-bit pr. pixel. Hvor mange forskjellige farger (eller gråtoner) kan man da velge **mellom i hver pixel?**

- $\Box$  64
- $\blacksquare$  1024
- $\Box$  256
- 8

### **Hvilken komponent i en stasjonær datamaskin mister data dersom strømmen forsvinner?**

- $\blacksquare$  Henter instruksjonen (IF)
- Utfører instruksjonen (EX)

### **Hva gjør ALU i hente- og utføre-kretsløpet?**

- Dekoder instruksjonen (ID)
- $\blacksquare$  Henter data (DF)

### ■ Alternativ

Ram

- **E** Strømforsyning
- SSD
- Harddisk

### Auditorieøving 1 Matlab

### **Hva sier Nyquist-regelen for sampling?**

- Nyquist-regelen sier at den raskeste frekvensen må være minst dobbelt så rask som samplingsfrekvensen
- Nyquist-regelen sier at samplingsfrekvensen må være minst like rask som den raskeste frekvensen.
- Nyquist-regelen sier at samplingsfrekvensen må være minst dobbelt så rask som den raskeste frekvensen.
- Nyquist-regelen sier at samplingsbølgelengden må være minst dobbelt så lang som den lengste bølgelengden

 $a = 4$  $b = 13$ Hva skrives ut når kodesnutt **1** kjører? **Skriv ditt svar her**

**b)**  $a = 4$  $b = 16$ 

```
Kodesnutt 2:
a = 1;b = 0;\left| \text{if } \sim ((a\&b) || (a|| \sim b)) \right|disp("Blueberry")
else
      disp("Cupcake")
end
```
Maks poeng: 6

### **<sup>2</sup> Kodeforståelse**

```
Kodesnutt 1:
if b < a^2disp("Skulle hatt høstferie nå")
elseif b > a^2disp("Gleder meg til juleferien nå")
else
    disp("Trenger ikke ferie")
end
```
### **a)**

Hva skrives ut når kodesnutt **1** kjører?

#### **Skriv svaret ditt her:**

**c)** Hva skrives ut når kodesnutt **2** kjører? Kodesnutt 3:  $a = 10;$  $b = 5;$ while  $a > b$ for  $x = b:1:a$  $fprint('$ %d',x); end  $a = a - 1;$ fprintf $('n')$ end

### **d)**

Hva skrives ut når kodesnutt **3** kjører?

### **Skriv svaret ditt her:**

#### Kodesnutt 4:

```
function ans = unknown(a)for i = 1:aif mod(i, 11) == 0ans = i;
        end
    end
end
```
Hva returnerer funksjonen hvis input a = 100? Hint: funksjonen mod(x,y) returnerer rest ved divisjon  $x/y$ . Eksempel: mod(5,2) = 1 **Skriv svaret ditt her:**

Maks poeng: 10

## **<sup>3</sup> Oppgave 3a**

Lag et program som spør brukeren om hva han eller hun heter og lagrer svaret i variabelen *navn*. Til slutt skal det skrives "Hei, <navn>. Koselig å hilse på deg!" til skjermen.

### **Eksempel på kjøring:**

Hva heter du? Bob Bernt Hei Bob Bernt. Koselig å hilse på deg!

### **Skriv koden din her:**

Maks poeng: 10

 $a = round(3.5);$ **Hva blir a når koden kjøres?**

# **<sup>4</sup> Oppgave 3b**

Flervalgsoppgave

 $b = sum(sqrt([1, 4, 9]))$ **Hva blir b når koden kjøres?**

 $[1,2,3]$ 

- **3.7417**
- 6
- $[1,3,6]$

 $c = \text{stromp}(\text{ 'TESLA', upper('tesLa')}) > 0;$ 

3.5

 $\circ$  4

'round' er ikke en gyldig MATLAB-funksjon

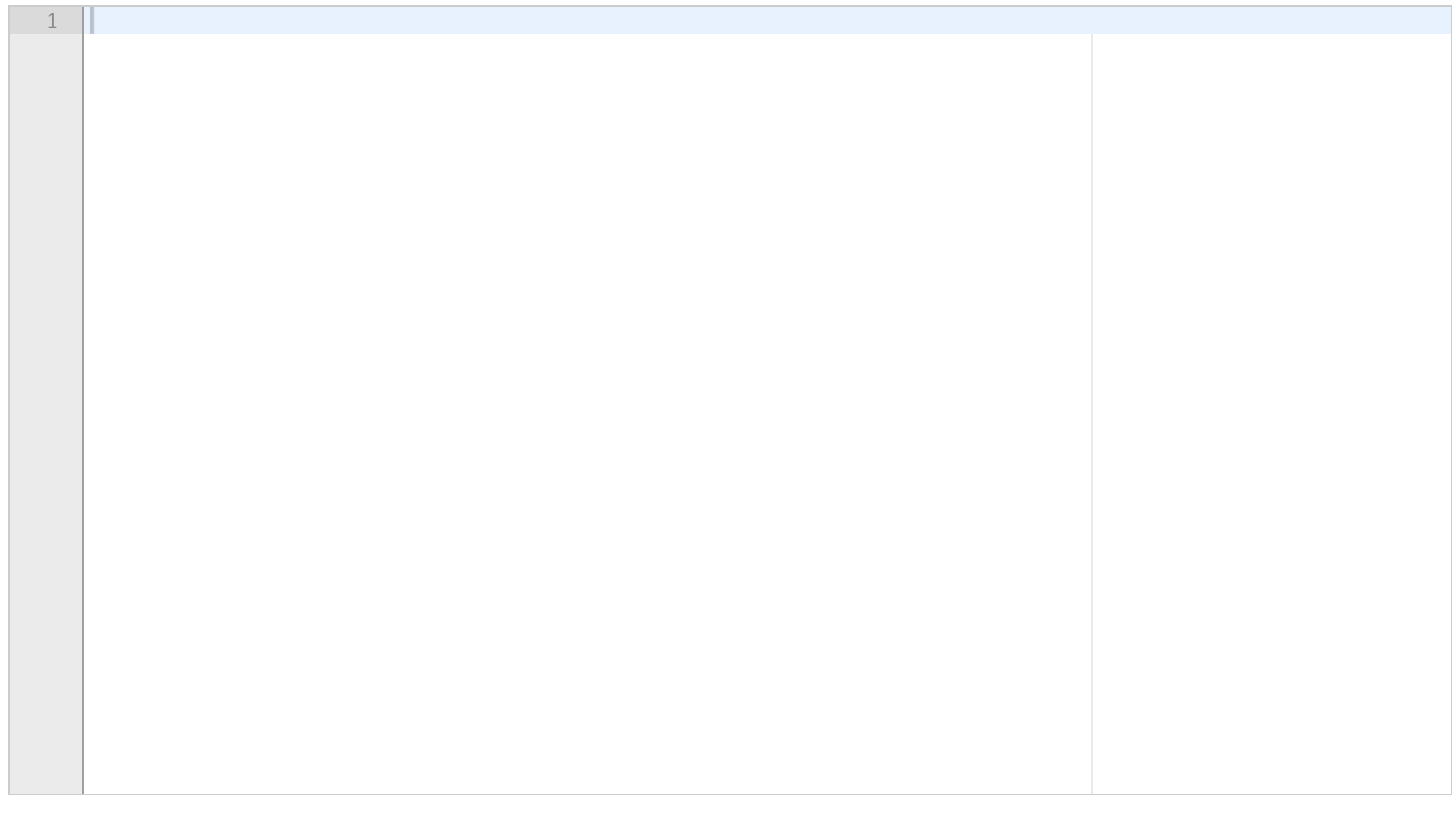

### Auditorieøving 1 Matlab **Velg ett alternativ**

 $d = [1,2,3]$  .\*  $[-4,-3,-2,-1]$ ; **Hva blir d når koden kjøres?**

- true
- false
- **C** TESLA
- $\bullet$  Ikke gyldig

 $\circ$  -16

 $\circ$  [-1,-2,-3,-4

 $O -17$ 

**C** Ikke gyldig

Maks poeng: 4

## **<sup>5</sup> Oppgave 4a**

Kodesnutten tar inn to tall (a og b) og skriver ut om a er større enn b, a er mindre enn b eller om de er like store. Din oppgave er å dra kodelinjen til det grå feltet på høyre siden av boksen. Kodelinjene skal plasseres i riktig rekkefølge slik at funksjonen fungerer som den skal.

**Dra kodelinjene i riktig rekkefølge til høyre side av boksen.**

Maks poeng: 9

## **<sup>6</sup> Oppgave 4b**

Skriv et program som tar inn et fornavn(streng) fra bruker. Hvis fornavnet er Fredrik skal programmet skrive ut "Hei,

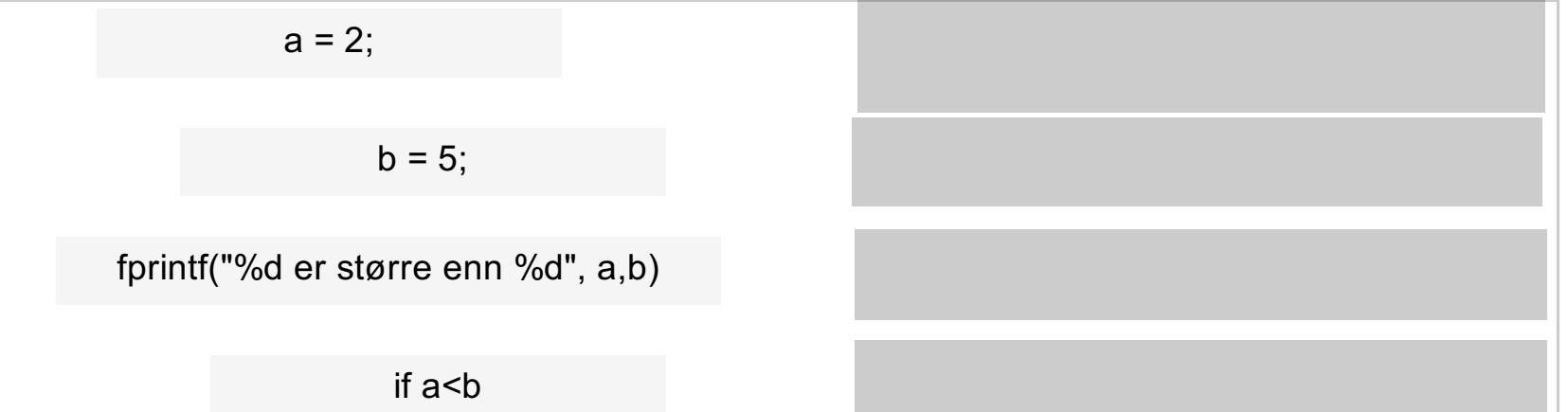

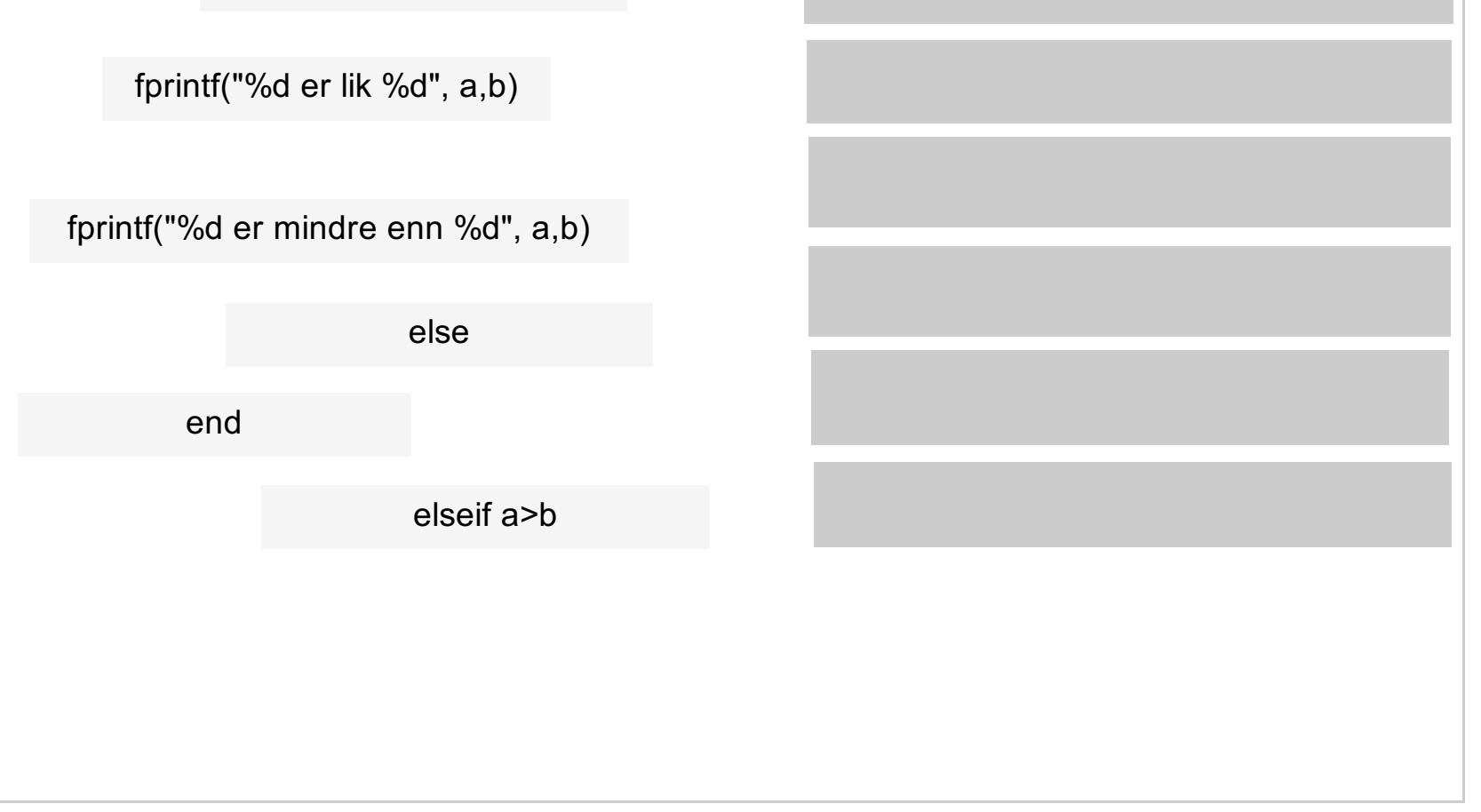

Auditorieøving 1 Matlab

Fredrik". For alle andre fornavn skal programmet skrive ut "Halla". Ta hensyn til at brukeren kan skrive fornavnet med både stor og liten forbokstav.

Skriv et program som spør brukeren om alder. Dersom alderen er mindre enn 0 skal programmet skrive ut "Hva? Er du ikke født enda?". Eller hvis alder er større enn 80 skal programmet skrive ut "Jeg tror bestemoren min er like gammel som deg". Ellers skal det skrive ut "Kult at du er <alder> år".

### **Eksempel på kjøring:** (navn er input fra bruker)

Hva er fornavnet ditt? fredrik Hei, Fredrik

Hva er fornavnet ditt? Fredrik Hei, Fredrik

Hva er fornavnet ditt? Julie Halla

**Skriv koden din her:**

# **<sup>7</sup> Oppgave 4c**

**Eksempel på kjøring:** (tall er input fra bruker)

Hvor gammel er du? 5 Kult at du er 5 år Hvor gammel er du? -3 Hva? Er du ikke født enda? Hvor gammel er du? 82 Jeg tror bestemoren min er like gammel som deg

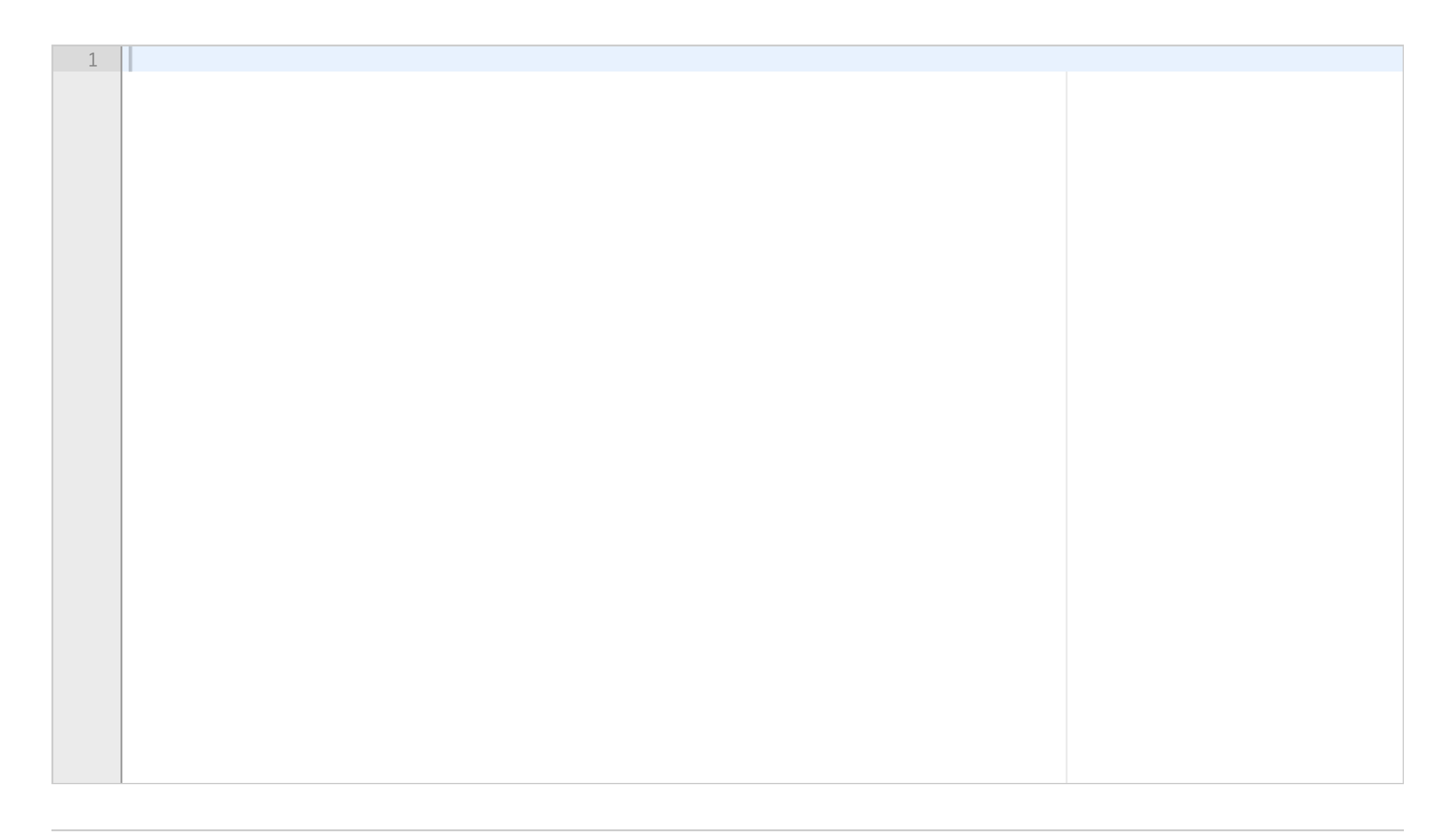

Maks poeng: 10

# **<sup>8</sup> Oppgave 4d**

```
% surtSmågodt = false
Hvor mye penger har du? 100
Hvor mye koster smågodtet ditt? 30
```
Gå hjem og se på netflix

Du vil kun kjøpe smågodtet dersom det er surt. Dette er lagret i den boolske variebelen *surtSmågodt.* Lag et program som sier at kvelden blir super dersom du har råd til godteriet (både sjokoladen og smågodtet) OG smågodtet er surt. Hvis ikke begge kravene er oppfylt skal du enten få beskjed om å gå hjem og se på netflix (hvis du har råd men *surtSmågodt* er false) eller få beskjed om at du ikke har råd.

### **Eksempel på kjøring:**

% surtSmågodt = true

Hvor mye penger har du? 100 Hvor mye koster smågodtet ditt? 40 Woho! Dette blir en bra kveld!

Hvor mye penger har du? 100 Hvor mye koster smågodtet ditt? 80 Du har ikke råd til godteriet : (

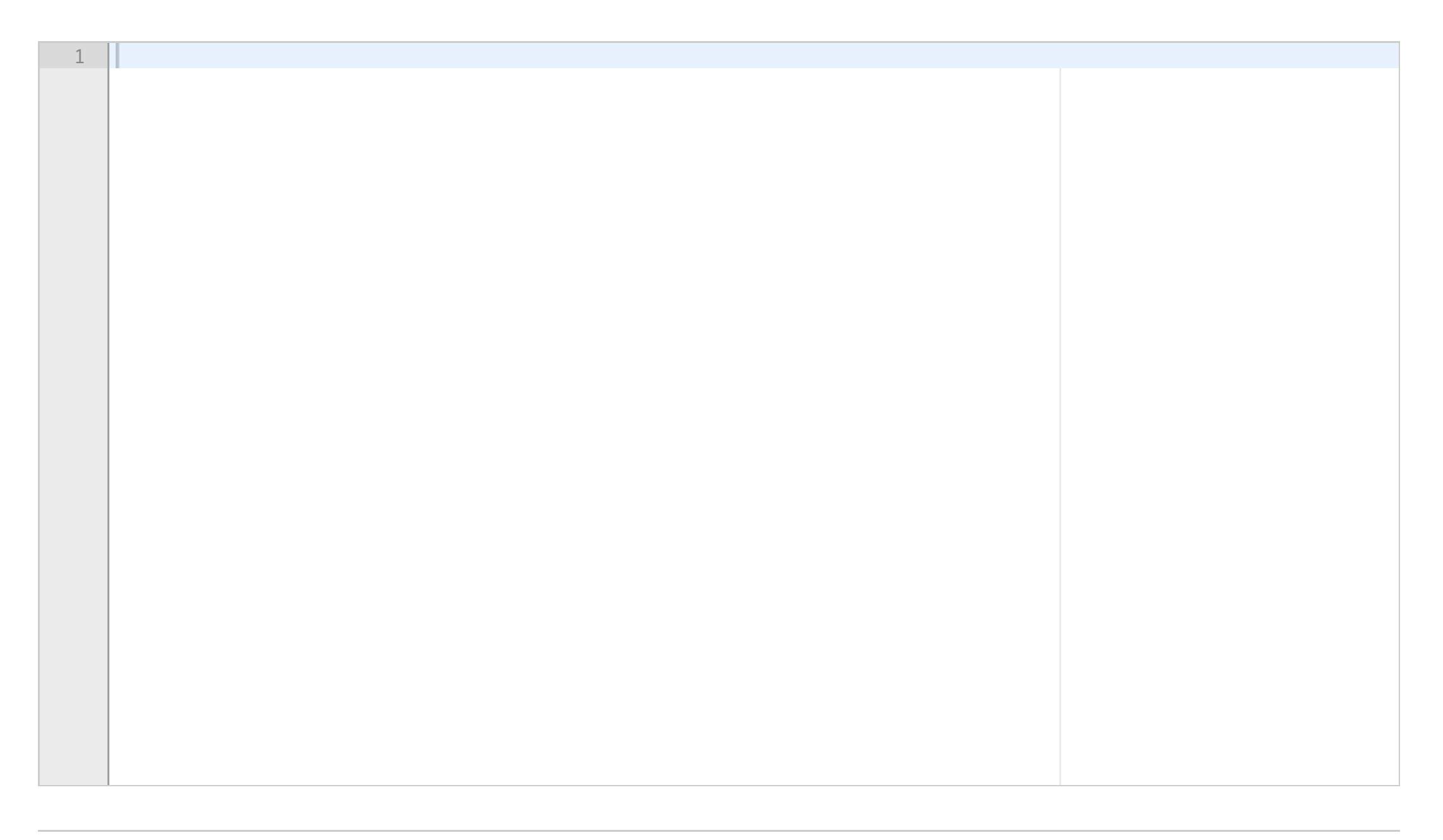

Maks poeng: 10

# **<sup>9</sup> Oppgave 5a**

Lag et program som skriver ut alle tall fra 0 til og med 100 som er delelig på 4 vha. en løkke. Husk at modulooperasjonen angir resten ved divisjon, f.eks. er mod(5,2) = 1.

**Skriv koden din her:**

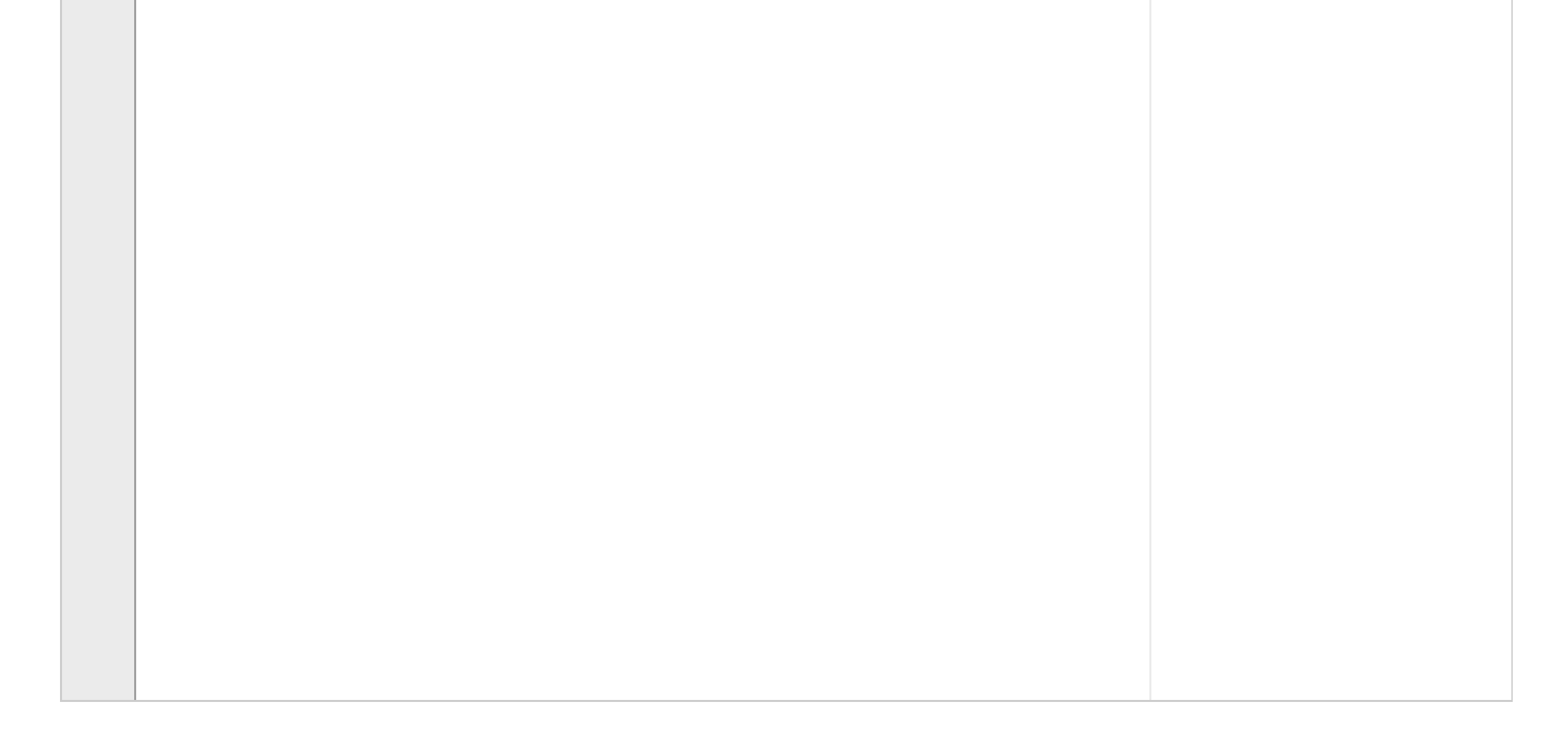

Maks poeng: 10

**<sup>10</sup> Oppgave 5b**

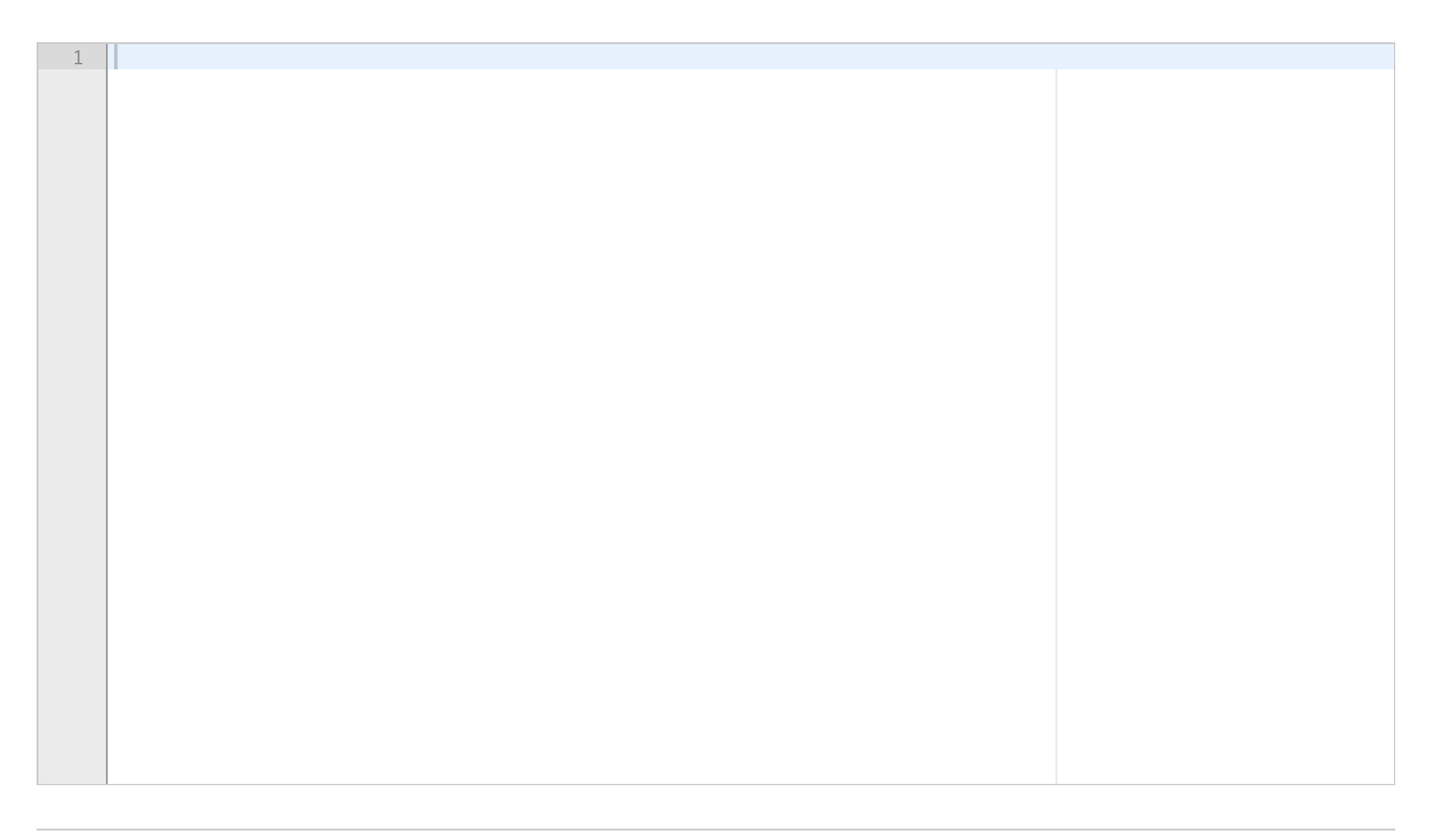

1

Auditorieøving 1 Matlab

Skriv et program som tar inn to heltall x og y fra bruker, og skriver ut antall tall i intervallet [x,y] som er delelig på 3.

### **Eksempel på kjøring** (tall etter kolon er input fra bruker):

Skriv inn en nedre grense for intervallet, x: 8 Skriv inn en øvre grense for intervallet, y: 27 7 tall i intervallet er delelige på 3.

### **Skriv koden din her:**

Maks poeng: 10

# **<sup>11</sup> Oppgave 5c**

Skriv et program som gjentatte ganger ber brukeren om et heltall. Når summen av tallene har oversteget 100, skal programmet avsluttes.

### **Eksempel på kjøring:** (Brukeren skriver inn 20, 15, 5, 60 og 2)

Skriv inn et tall: 20 Skriv inn et tall: 15 Skriv inn et tall: 5 Skriv inn et tall: 60 Skriv inn et tall: 2 Summen av alle tallene har oversteget 100

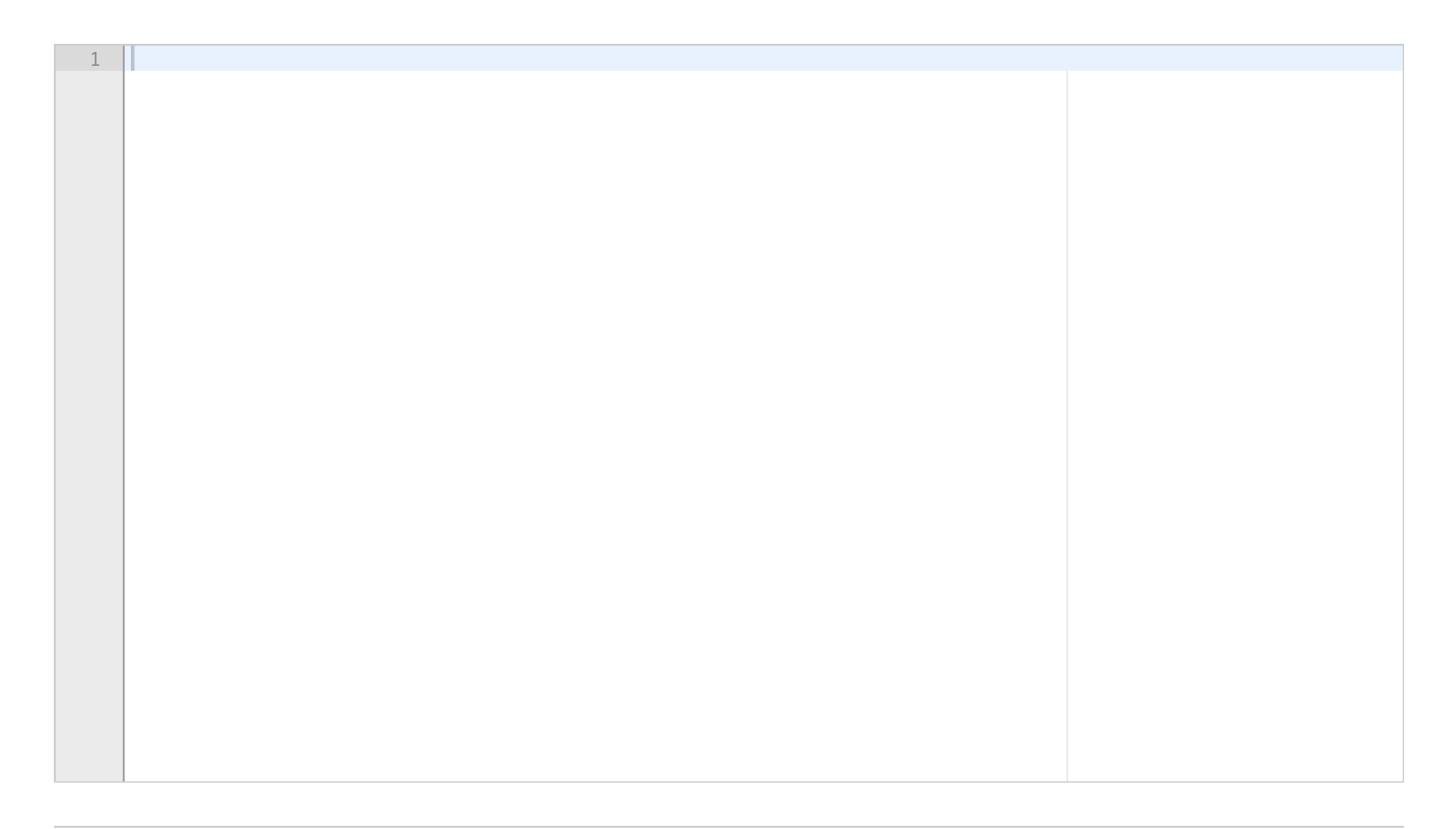

Maks poeng: 10

## **<sup>12</sup> Oppgave 5d**

Modifiser programmet ditt fra c) slik at løkken avsluttes enten når summen er større enn 100 eller når brukeren skriver inn et tall som er delelig på 9. Til slutt skal det skrives ut hva summen ble.

### **Eksempel på kjøring:**

#38 og 27 er input fra brukeren

```
Skriv inn et tall: 38
Skriv inn et tall: 27
Summen av alle tallene ble: 65
```
# 70 og 40 er input fra brukeren

Skriv inn et tall: 70 Skriv inn et tall: 40 Summen av alle tallene ble: 110

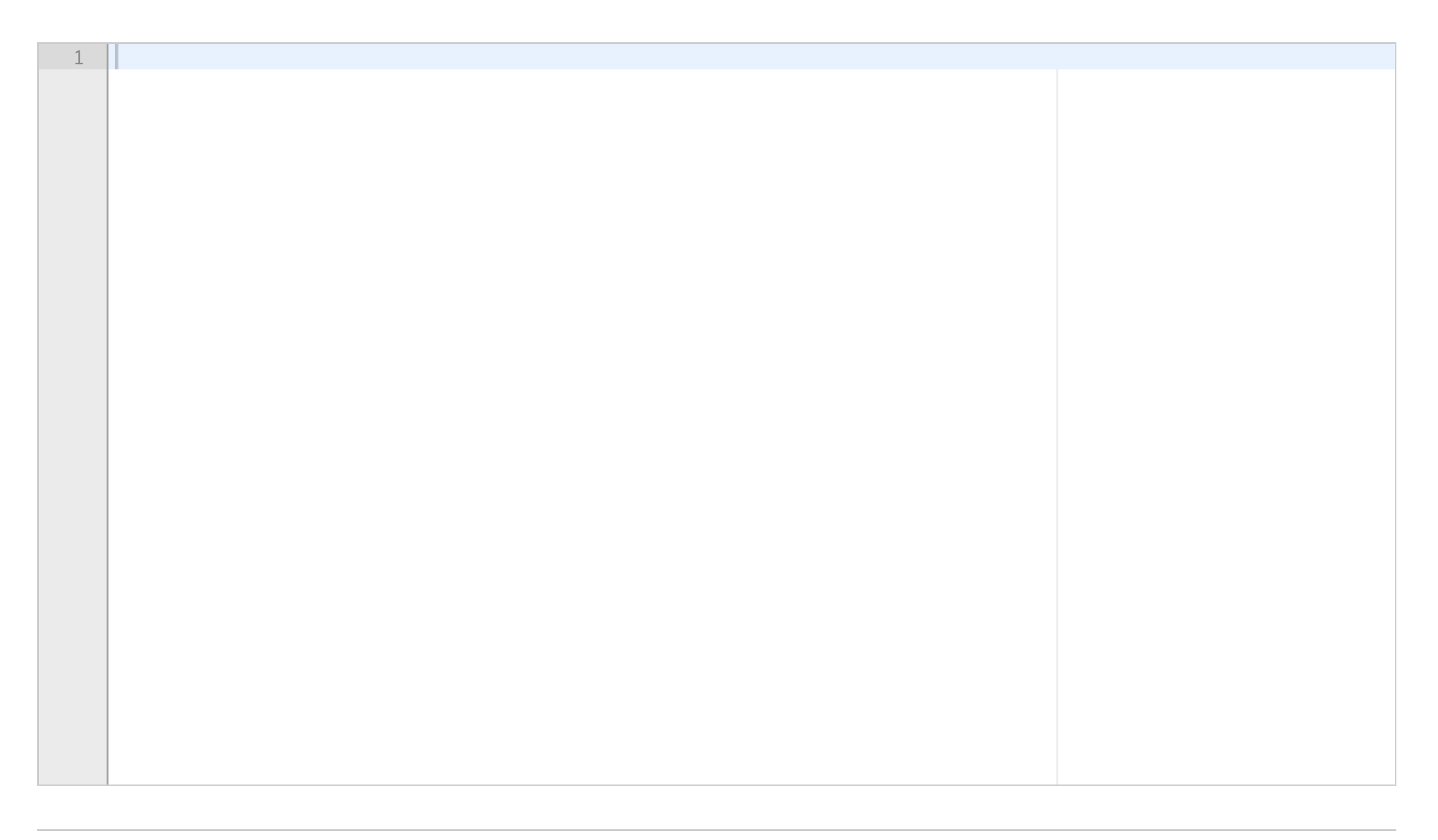

Maks poeng: 10

# **<sup>13</sup> Oppgave 6a**

n! er definert som

$$
n!=1*2*3*\ldots*(n-1)*n
$$

med spesialtilfelle 0!=1.

For eksempel er 6! = 1\*2\*3\*4\*5\*6 = 720

Lag funksjonen fac(n) som bruker en for-løkke til å regne ut n! og returnerer svaret. **Eksempel på kjøring:**

 $\gg$  fac(4)

 $ans =$ 

 $24$ 

 $\gg$  fac(10)

 $ans =$ 

3628800

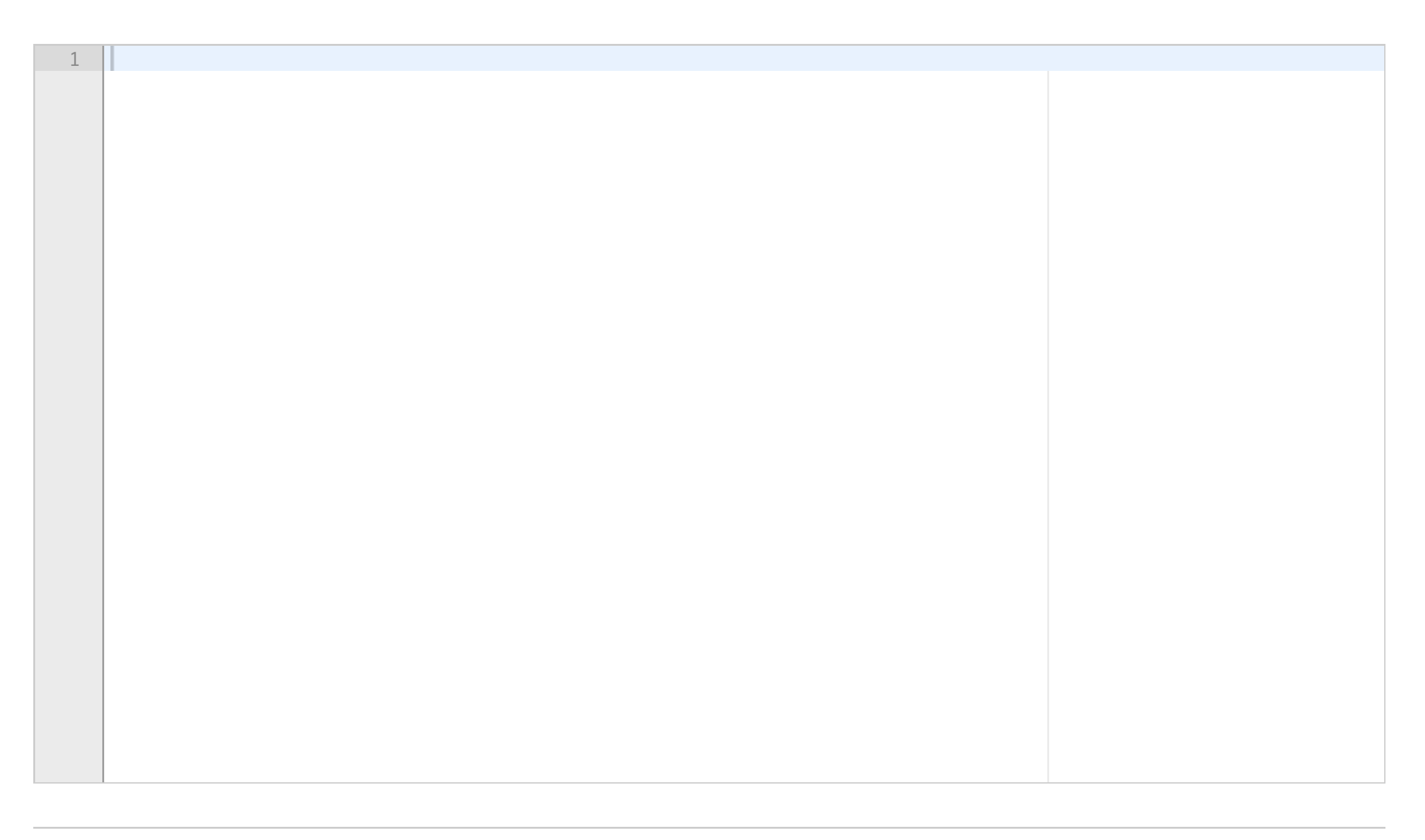

Maks poeng: 10

# **<sup>14</sup> Oppgave 6b**

"Av n, velg k",  $\displaystyle{{n\choose k}}$  er definert som  $\displaystyle{\frac{n!}{k!(n-k)!}}$  .

Lag funksjonen nChoosek(n, k) som tar inn n og k som argumenter og returnerer  $\binom{n}{k}$ . Benytt deg av funksjonen f*ac(n)* fra a). Merk at du ikke trenger å ha klart oppgave a) for å få til denne oppgaven.

### **Eksempel på kjøring:**

>> nChoosek(5, 2)

 $ans =$ 

#### 10

>> nChoosek(10, 7)

 $ans =$ 

120

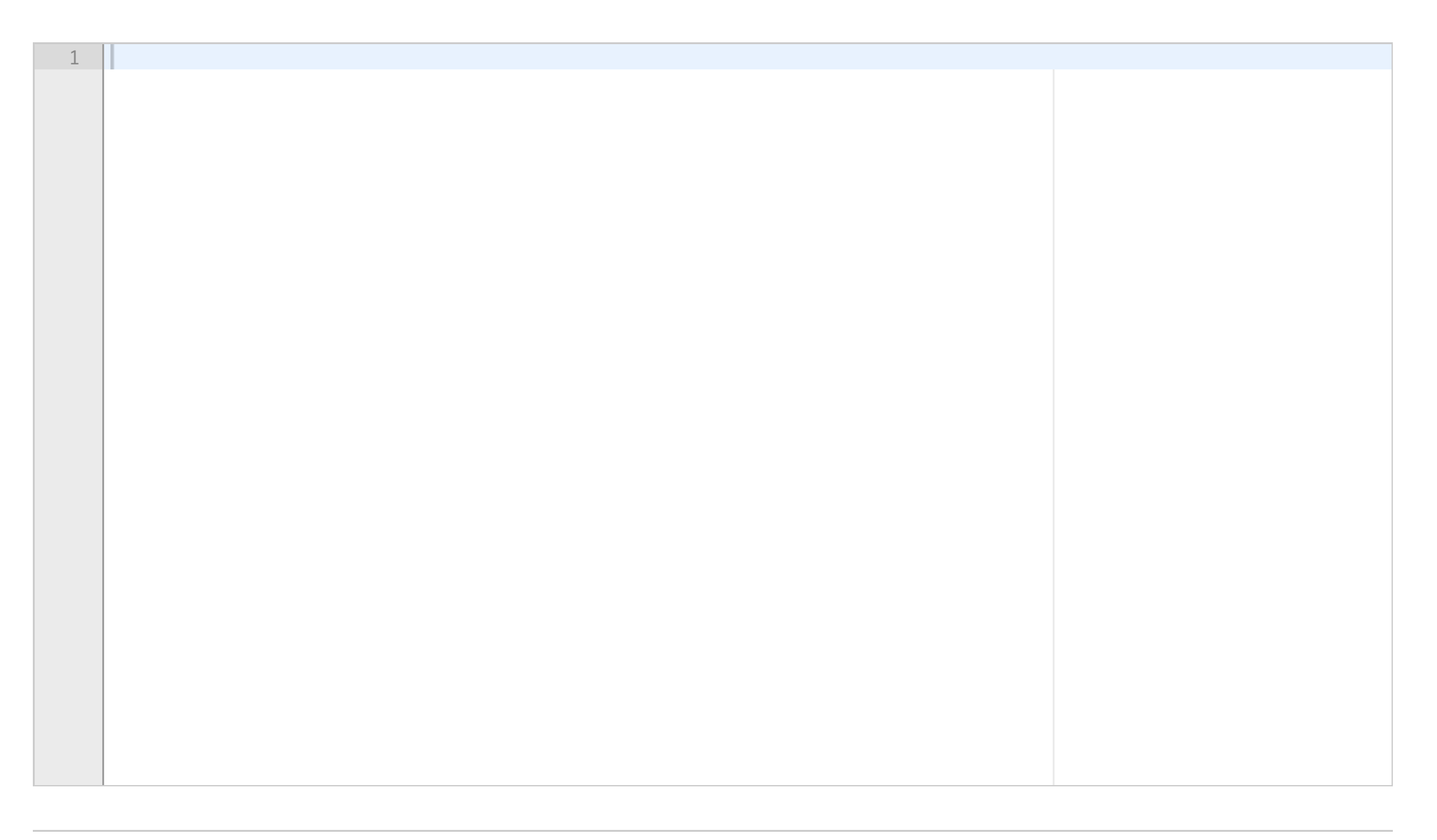

Maks poeng: 10

## **<sup>15</sup> Oppgave 6c**

De første radene i Pascals trekant ser slik ut: 1 1 1

1 2 1

1 3 3 1

...

Det viser seg at tallene i trekanten er definert ved nChoosek slik:<br>  $\begin{pmatrix} 0 \\ 0 \end{pmatrix}$ <br>  $\begin{pmatrix} 1 \\ 0 \end{pmatrix}$   $\begin{pmatrix} 1 \\ 1 \end{pmatrix}$ 

...

 $\binom{1}{1}$  $\begin{pmatrix} 2 \\ 0 \end{pmatrix}$   $\begin{pmatrix} 2 \\ 1 \end{pmatrix}$   $\begin{pmatrix} 2 \\ 2 \end{pmatrix}$  $\begin{pmatrix} 3 \\ 0 \end{pmatrix}$   $\begin{pmatrix} 3 \\ 1 \end{pmatrix}$   $\begin{pmatrix} 3 \\ 2 \end{pmatrix}$   $\begin{pmatrix} 3 \\ 3 \end{pmatrix}$ 

Lag en funksjon Pascal(n) som tar inn heltallet n og printer ut de n første radene i Pascals trekant. F. eks. skal Pascal(4) printe ut den første trekanten i denne deloppgaven.

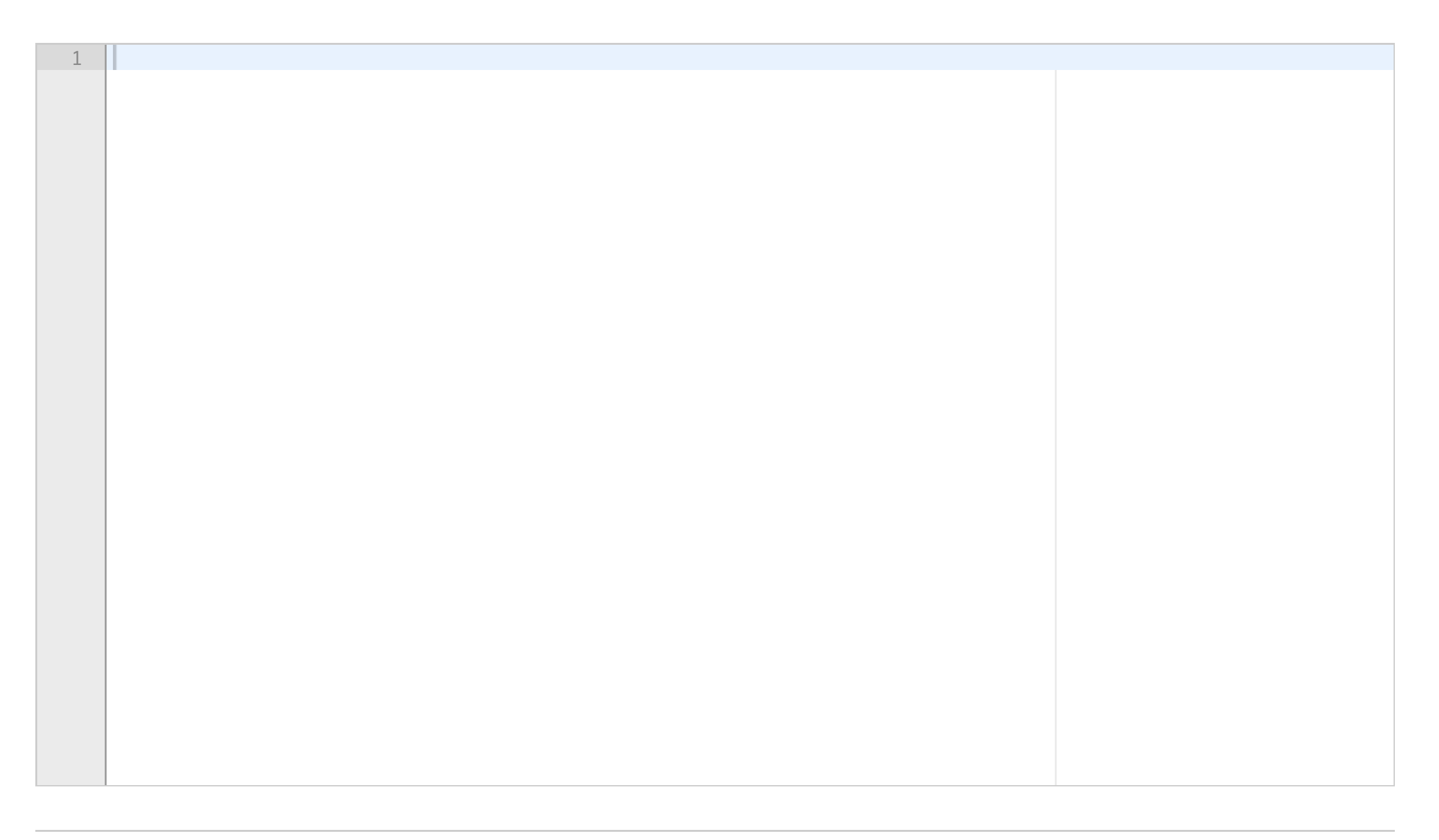

Maks poeng: 10

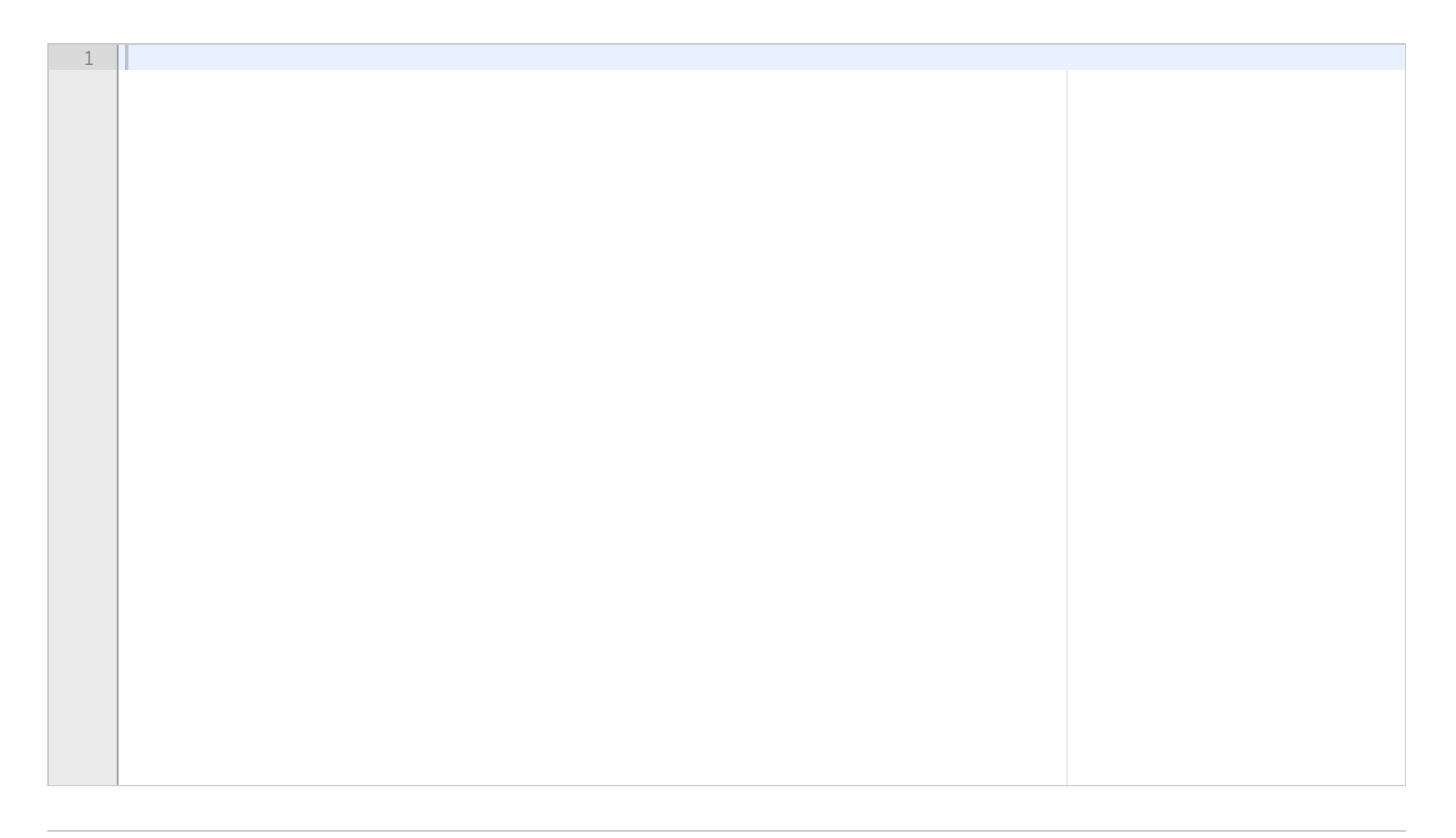